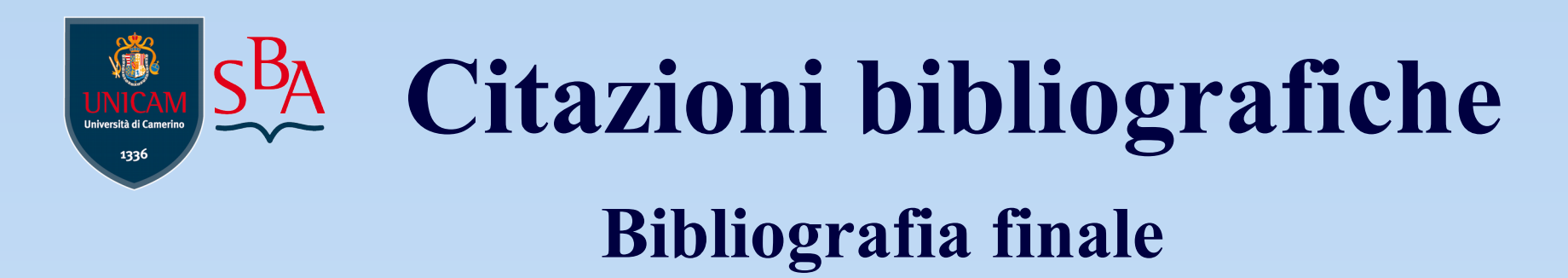

La bibliografia generale di fine testo raccoglie tutte le citazioni relative alle opere menzionate nelle note a piè di pagina del testo; può essere un elenco unico o può essere suddivisa per sezioni.

## **Come citare :**

- [la dottrina](#page-1-0)
- [la giurisprudenza](#page-2-0)
- [siti web](#page-3-0)
- [la ricerca su banche dati](#page-4-0)
- [la fonte per le abbreviazioni](#page-5-0)

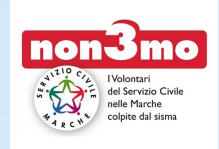

<span id="page-1-0"></span>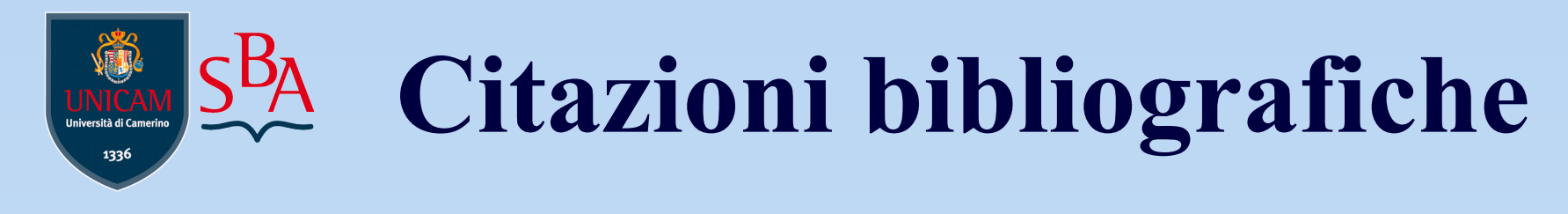

# **Come citare la dottrina**

La dottrina si cita in ordine alfabetico del primo autore indicato. In presenza di più opere dello stesso autore, seguire l'ordine alfabetico del titolo:

**- cognome (per esteso) e il nome (siglato) in maiuscoletto** (es.: IRTI N.; PUGLIATTI S. e FALZEA A.; DELLA PORTA et al.) + titolo di libro + luogo di edizione + editore + anno di pubblicazione.

**- cognome (per esteso) e il nome (siglato) in maiuscoletto**  (es.: IRTI N.; PUGLIATTI S. e FALZEA A.) + titolo dell'articolo + titolo della rivista + anno + volume + fascicolo parte + pagine.

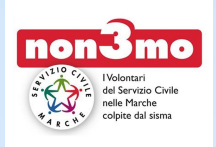

<span id="page-2-0"></span>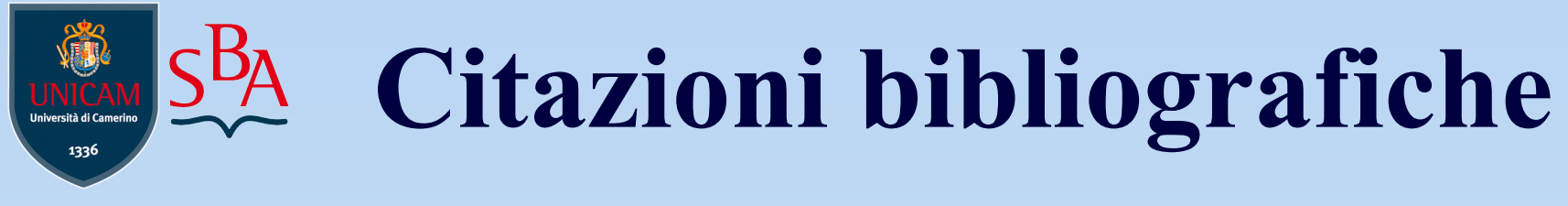

# **Come citare la giurisprudenza**

La giurisprudenza si cita in ordine cronologico delle sentenze citate nel testo.

- Organo giurisdizionale emanante (Cassazione, Tribunale, Consiglio di Stato)
- Tipo di atto adottato (Sentenza, Ordinanza, Decreto)
- Sezione dell'organo emanante (non sempre presente)
- Data della pronuncia
- Numero o nome delle parti (non sempre previsto. Se c'è il nome della parte dopo la data si tratta di un provvedimento della giurisdizione penale)

#### **Corte costituzionale**

Corte cost. 25 luglio 1995 n. 376, in Giur. cost., 1995, XL, 4, p. 2750 ss.

#### **Corte di Cassazione**

Cass. pen., sez. IV, 21 ottobre 2005, in Dir. Pen. Proc., 2006, XII, 2, p. 200

#### **Corte Europea dei Diritti dell'Uomo**

C. Eur. Dir. Uomo, 12 febbraio 2013 - Ricorso n. 24818/03 - causa Armando Iannelli c. Italia

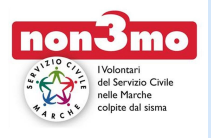

<span id="page-3-0"></span>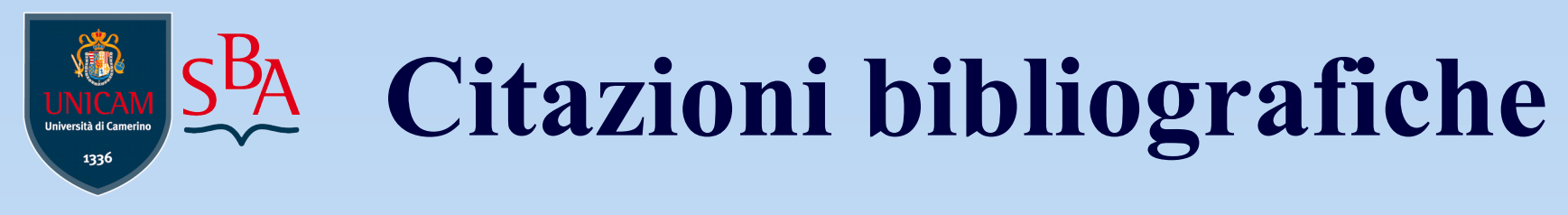

## **Come citare siti web**

E' opportuno creare, oltre alla bibliografia vera e propria, una sitografia utilizzando lo stile seguente:

**Camera dei deputati** [< http://www.camera.it/leg17/1 >](http://www.camera.it/leg17/1)

**Corte Costituzionale** <<http://www.cortecostituzionale.it/>>

**United Nations** [< http://www.un.org/ >](http://www.un.org/)

In fondo alla sitografia si deve inserire una nota che dichiara la data dell'ultimo accesso alle URL citate, più o meno in questi termini: "(consultato il 14/03/2018)".

Ogni volta che si cita un sito nel testo è necessario riportarlo anche nella sitografia.

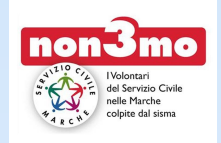

<span id="page-4-0"></span>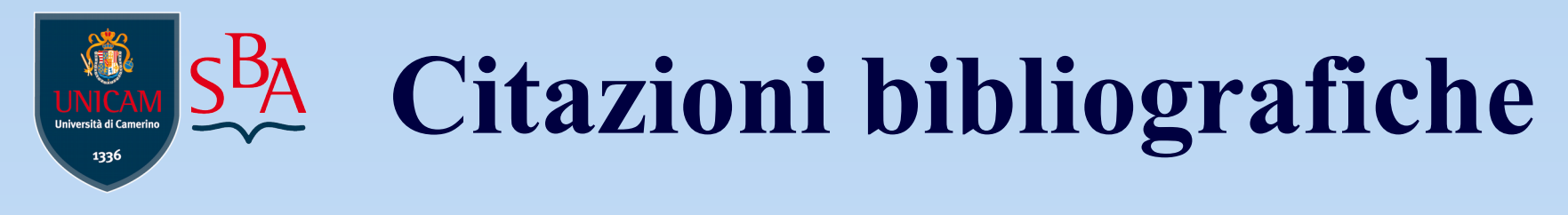

## **Come citare la ricerca su banche dati**

I documenti reperiti su banche dati, si citano nel modo seguente:

Codice penale commentato. Art. 20 – Pene principali e accessorie in Pluris (consultato il 16/03/2018)

A. UBALDI, Guida appalti della Commissione UE in Pluris – Quotidiano (consultato il 16/03/2018)

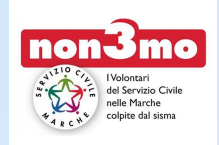

<span id="page-5-0"></span>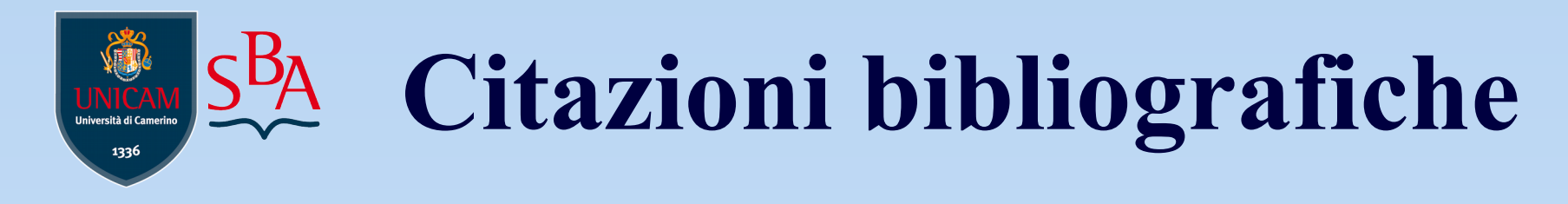

# **Come citare la fonte per le abbreviazioni**

Per le abbreviazioni dei titoli di riviste, si consiglia di consultare:

[L'Enciclopedia Giuridica Treccani](http://www.treccani.it/export/sites/default/magazine/diritto/enciclopedia_giuridica/indici/PDF/AbbreviazioniEGA_2.pdf)

oppure in formato cartaceo in biblioteca.

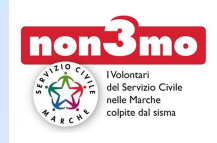

 $\overline{\phantom{a}}$  , and the contract of the contract of the contract of the contract of the contract of the contract of the contract of the contract of the contract of the contract of the contract of the contract of the contrac

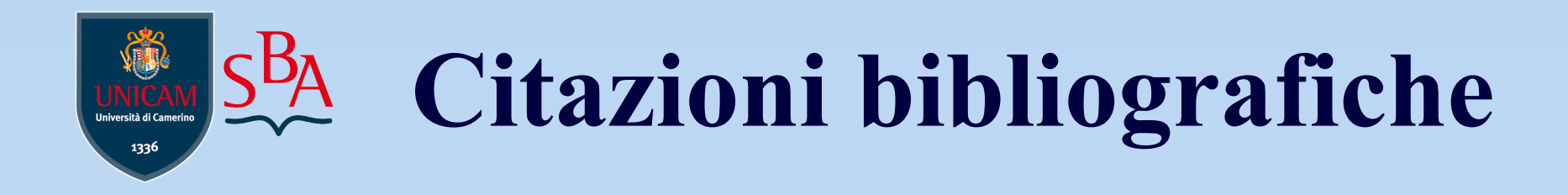

Per maggiori esempi e informazioni su come redigere la bibliografia finale, consulta la guida completa:

### [Norme per la redazione della tesi di laurea](https://biblioteche.unicam.it/sites/biblioteche.unicam.it/files/Norme%20redazione%20tesi%20giurisprudenza_0_0.pdf)

Prima di iniziare la stesura della bibliografia finale, consulta la guida per la redazione delle note:

[Le note a piè di pagina](https://biblioteche.unicam.it/sites/biblioteche.unicam.it/files/Le%20note%20a%20pi%C3%A8%20di%20pagina.pdf)

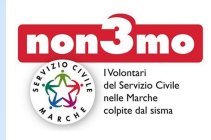

 $\overline{\phantom{a}}$  , and the contract of the contract of the contract of the contract of the contract of the contract of the contract of the contract of the contract of the contract of the contract of the contract of the contrac